## Diva 2021.R9 - 5 Temmuz

Diva 2021.R9 sürümünde yer alan yenilikler şunlardır:

## Sürümde Yer Alan Yenilikler

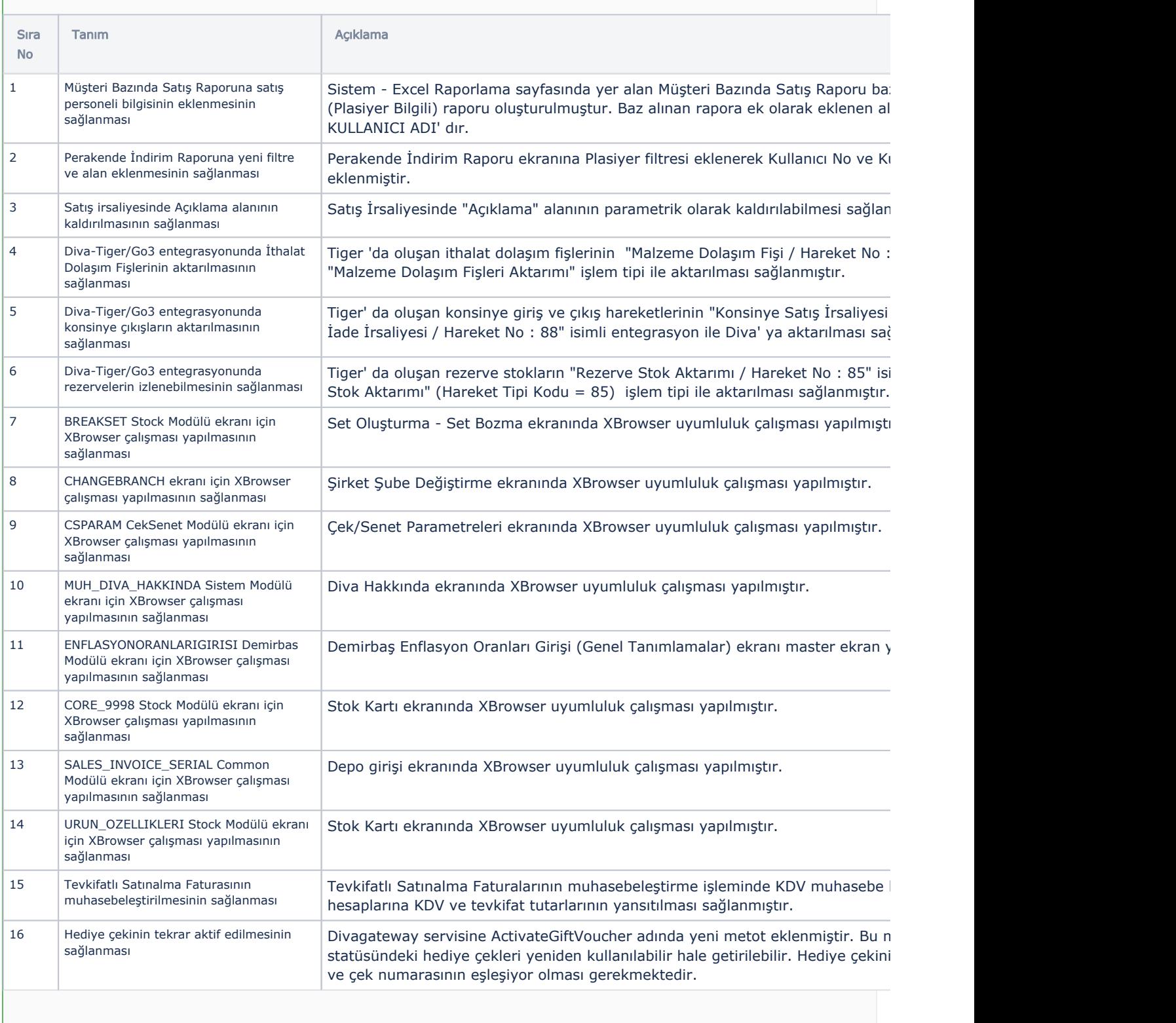

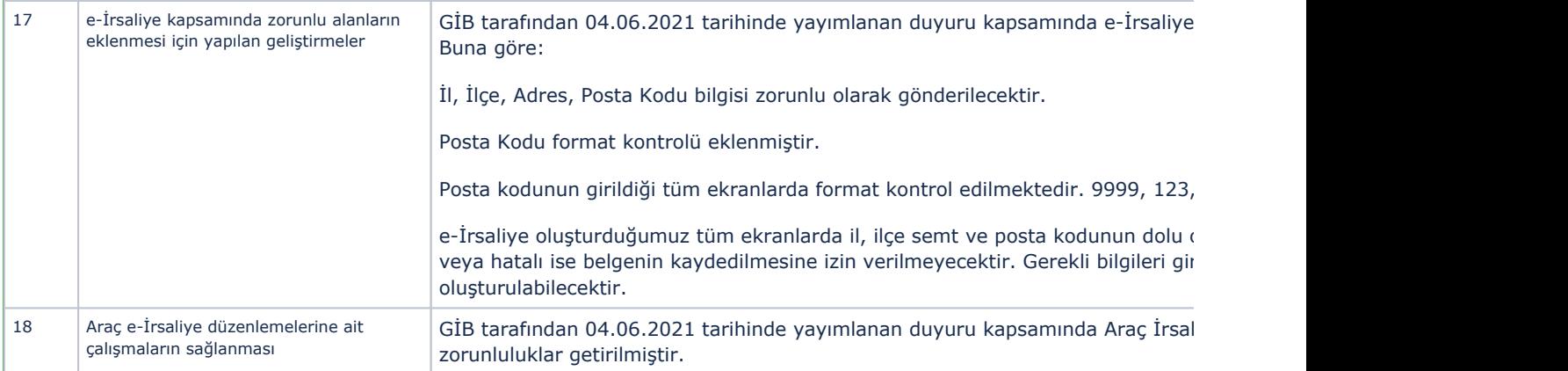

## Sürümde Yer Alan İyileştirmeler

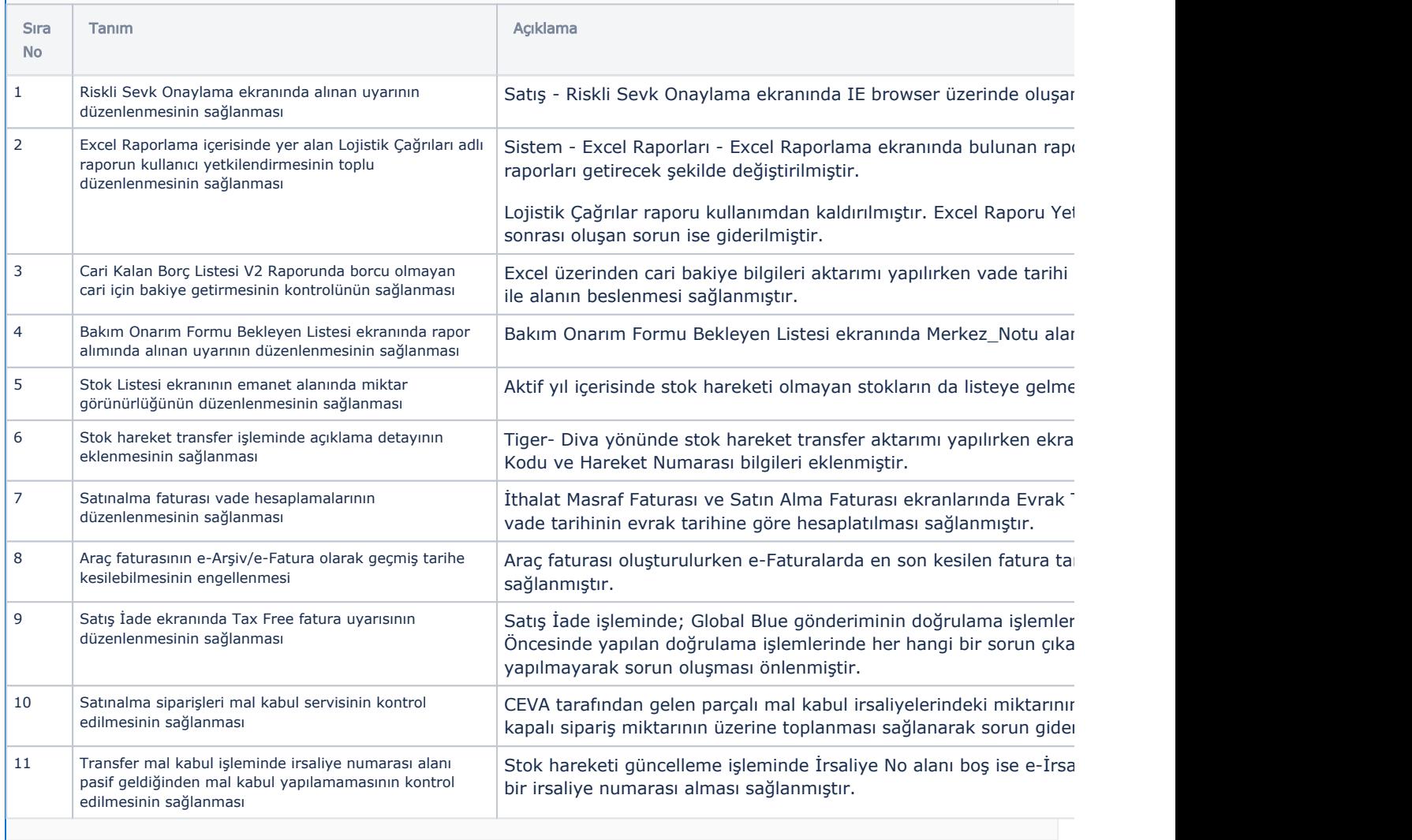